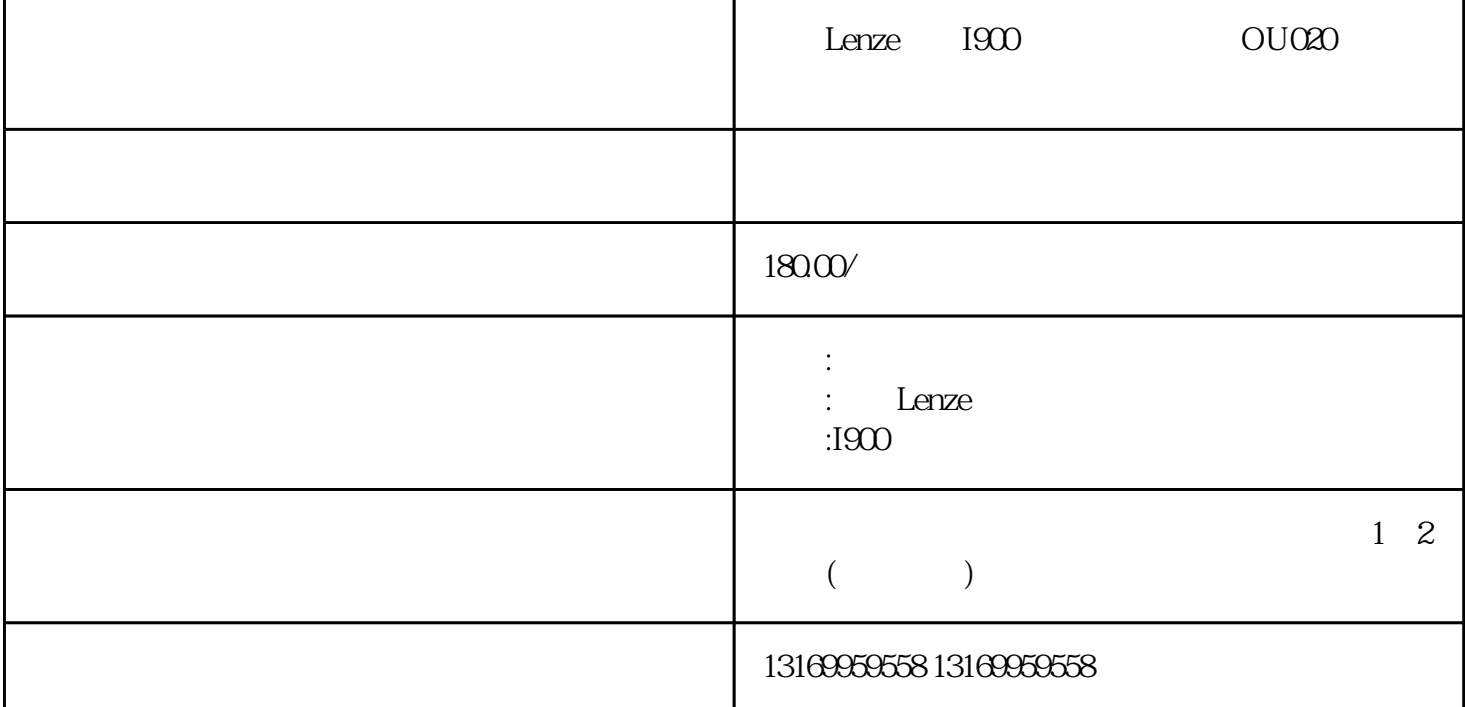

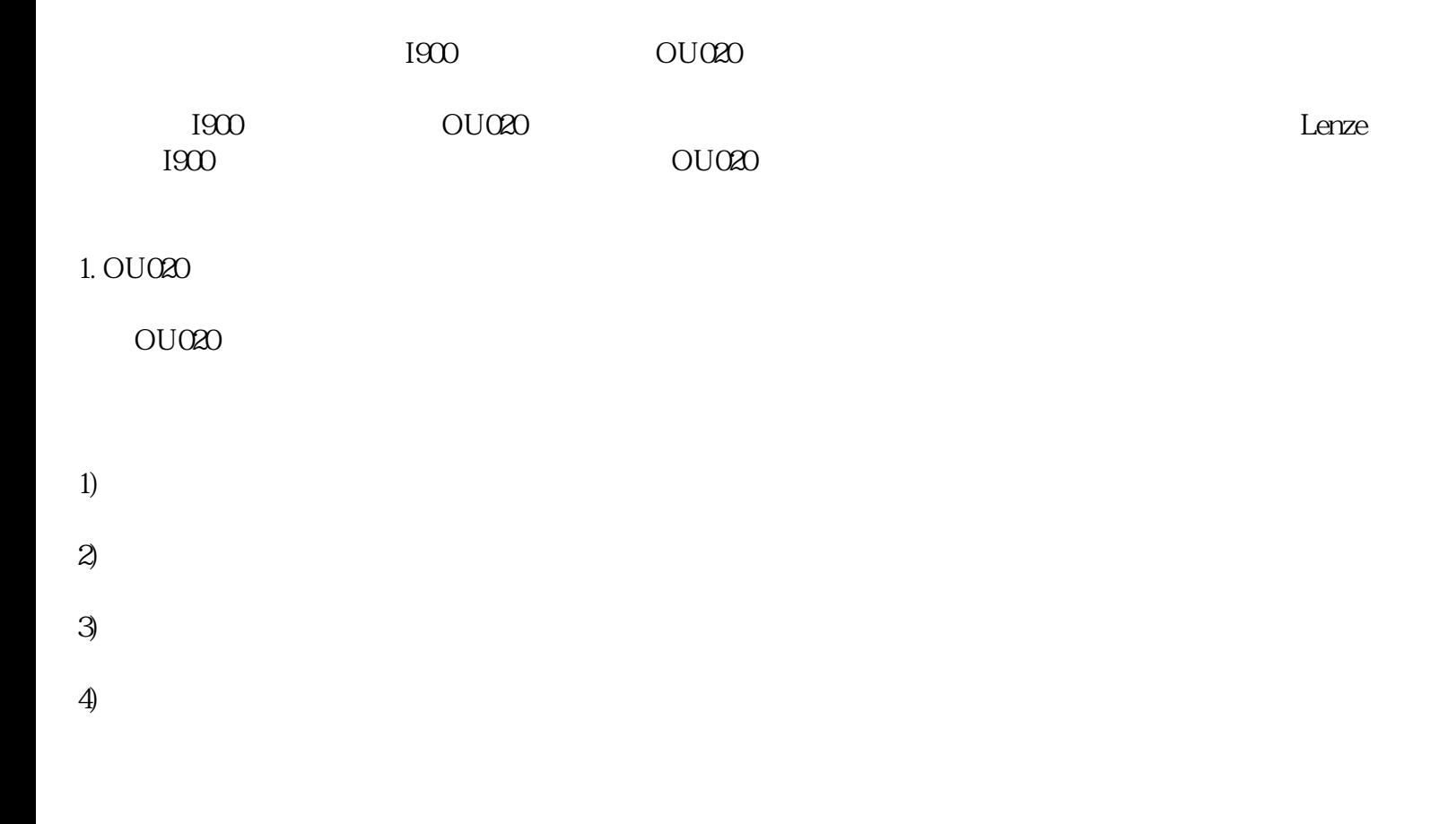

- $1)$
- $2)$

- 
- $4)$  $3$
- $1)$
- $2)$
- $3)$

 $4)$ 

 $\rm OU020$ OU020 OU020 I900 答:伦茨I900伺服驱动器还可能出现其他报警代码,例如OU001、OU002、OU013等。每个报警代码代表

Lenze I900<br>00020

 $3)$ 

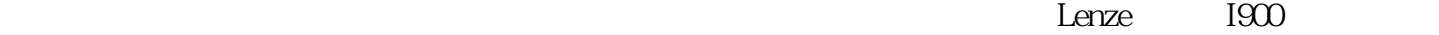

 $L$ enze I900  $\qquad$  OU020

, the contraction coefficients of  $\mathbb{R}$  and  $\mathbb{R}$  are a  $\mathbb{R}$   $\mathbb{R}$   $\mathbb{R}$  and  $\mathbb{R}$   $\mathbb{R}$   $\mathbb{R}$   $\mathbb{R}$   $\mathbb{R}$   $\mathbb{R}$   $\mathbb{R}$   $\mathbb{R}$   $\mathbb{R}$   $\mathbb{R}$   $\mathbb{R}$   $\mathbb{R}$   $\mathbb{R}$   $\mathbb{R}$   $\$ 

OU020